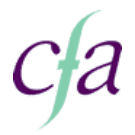

## **217 Presentation software 2**

## **Summary**

Use software applications to produce complex presentations.

This is taken from the e-skills Area of Competence: Presentation Software, Level 2 unit

You will apply the following skills:

- Planning
- Organising
- Summarising
- Writing •
- **Performance Indicators**

You will:

- **1.** Use appropriate techniques to handle, organise and save files
- **2.** Link information within the same type of software
- **3.** Add information from one type of software to information produced using different software, such as a spreadsheet graph to a word processing document; text to an image file; picture to a presentation slide; or simple information from a database onto a website

 $\bullet$  Communicating  $\bullet$  Using technology

 $\bullet$  Checking

- Use a wide range of editing techniques appropriately for more complex presentations **4.** such as inserting objects and other resources, resizing images and changing the position or orientation of other objects
- Use proof reading techniques to check that text and images look professional **5.**
- **6.** Check text formatting techniques are used appropriately
- Check images and other objects are positioned and edited appropriately **7.**
- Format complex presentations using appropriate tools and techniques, such as changing **8.** colour schemes for slides or using an organisational house style
- Choose an appropriate method and presentation style to suit audience needs **9.**
- **10.** Choose, use and adjust templates for presentations
- **11.** Save a presentation as a slide show
- **12.** Print speaker notes

## **Knowledge**

You will know:

- **1.** How to produce information that communicates clearly and accurately with the audience, where and when it is needed
- **2.** How to produce more complex presentations for a wide variety of uses. More complex presentations consist of electronic slides that include animation. They are well structured and appropriately styled so that they communicate effectively
- **3.** How to include still images (e.g. downloading photos from a digital camera) and other objects produced using different software